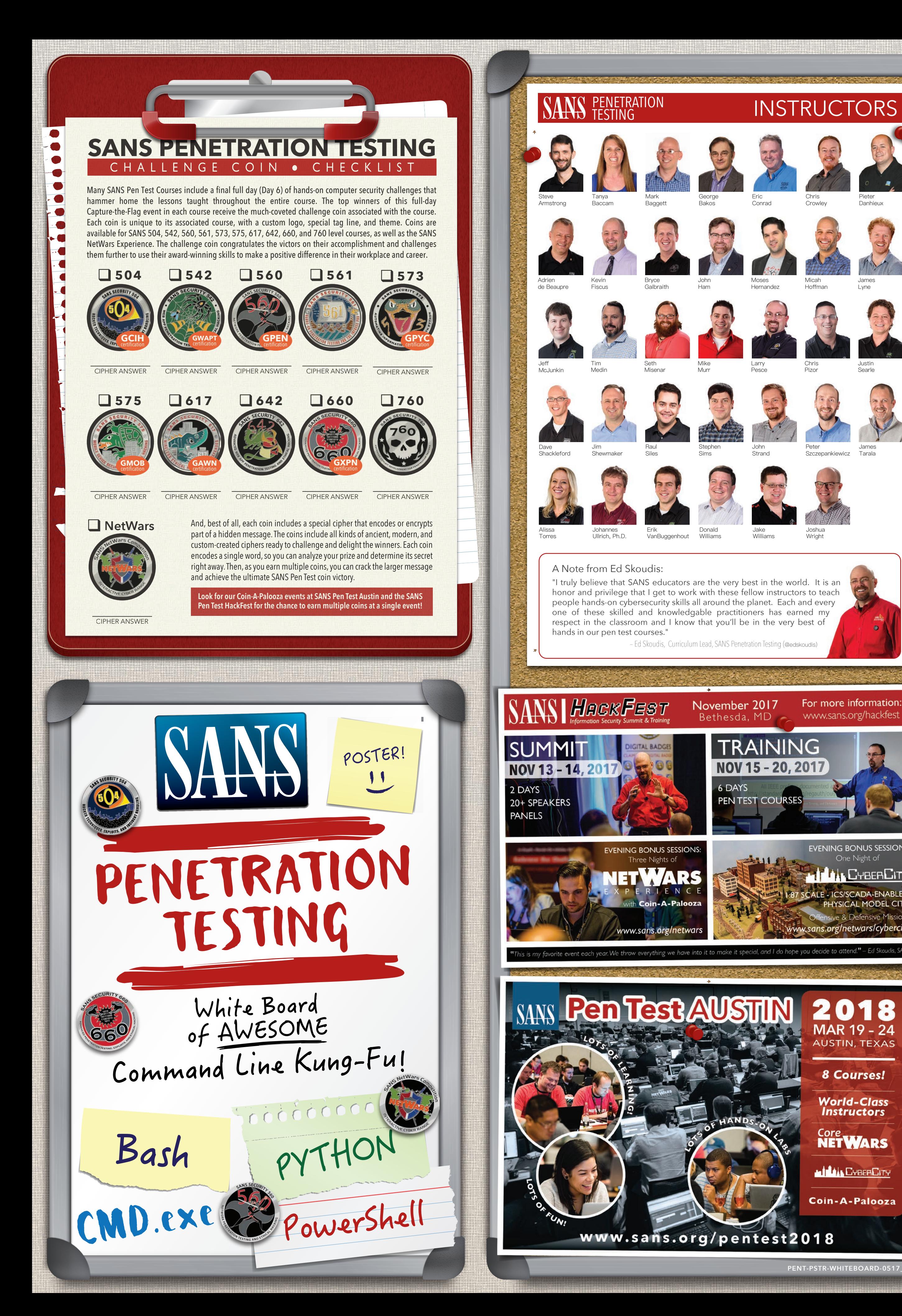

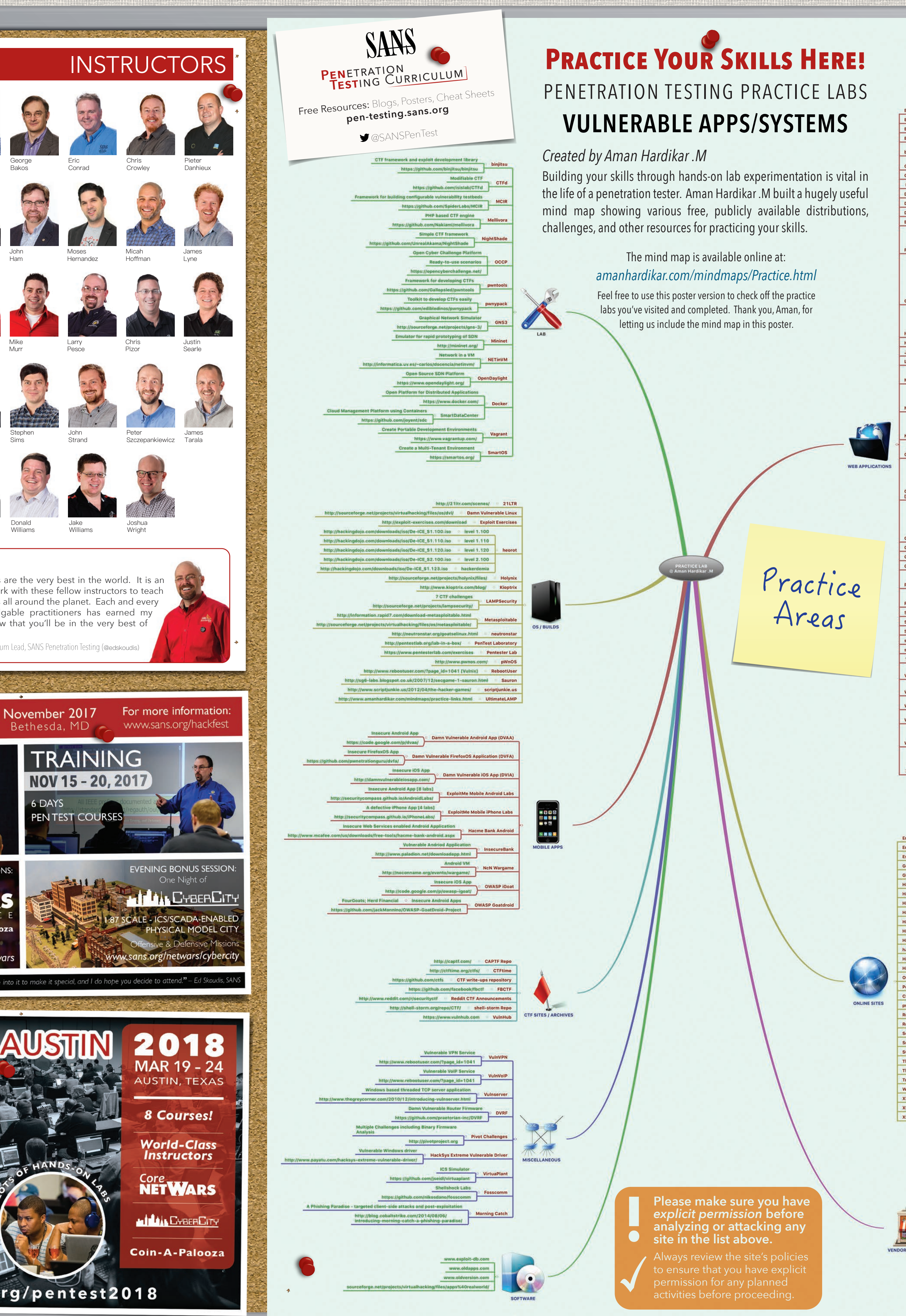

stbeds © SQLol; XMLmao; ShelLOL; XSSn [old] Wordpress Software; [old] Vanilla; [o [old] Yazd Software C Java **Webgoat: OWASP CSRFGuard Sam** [old] Yazd Software @ Java )WASP BWA<br>Broken Web Apps **old] Wordpress Software: Orange HRM Software: GetBoo Software: GTD-PHP COPHP** mum © PHP/Perl Simple Form in .Net Q ASP.Net/C http://code.google.com/p/ SP Node is Goat Project [Node.js] https:// ultiple Web Apps (Offline ISO forma Bash, Java, Ruby, Python Embedded Security CTF https://microcorruption.com EnigmaGroup http://www.enigmagroup.org/ Escape http://escape.aif.nu/ loogle Gruyere http://google-gri GhOst Lab http://www.ghOst.net/ lack.me https://hack.me/ CME Game http://ww Halls Of Valhalla http://halls-of-vall lax.Tor http://hax.tor.hu erTheWire http://www.o SC Play on Demand https://pod.cy pwn0 https://pwn0.com/home.php tootContest http://rootcontest.com/ Root Me http://www.root-me.org/?lang=e mash The Stack http://ww Sheep and Erik Inttp://v Try2Hack http://www.try2hack.n WabLab http://www.wablab.com/hac **XSS: Can you XSS This?** 

XSS Game https://xss-game.appspot.com/

XSS: ProgPHP http://xss.progphp.com/

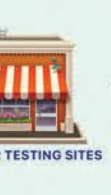

unetix acublog on http://testaspnet.vu ina testsparker (.Net) bittp://aspnet. **COSpider Web Scanner Test Site Co. http://v** 

**python -m SimpleHTTPServer 8000**  $Python$  3. $x$ 

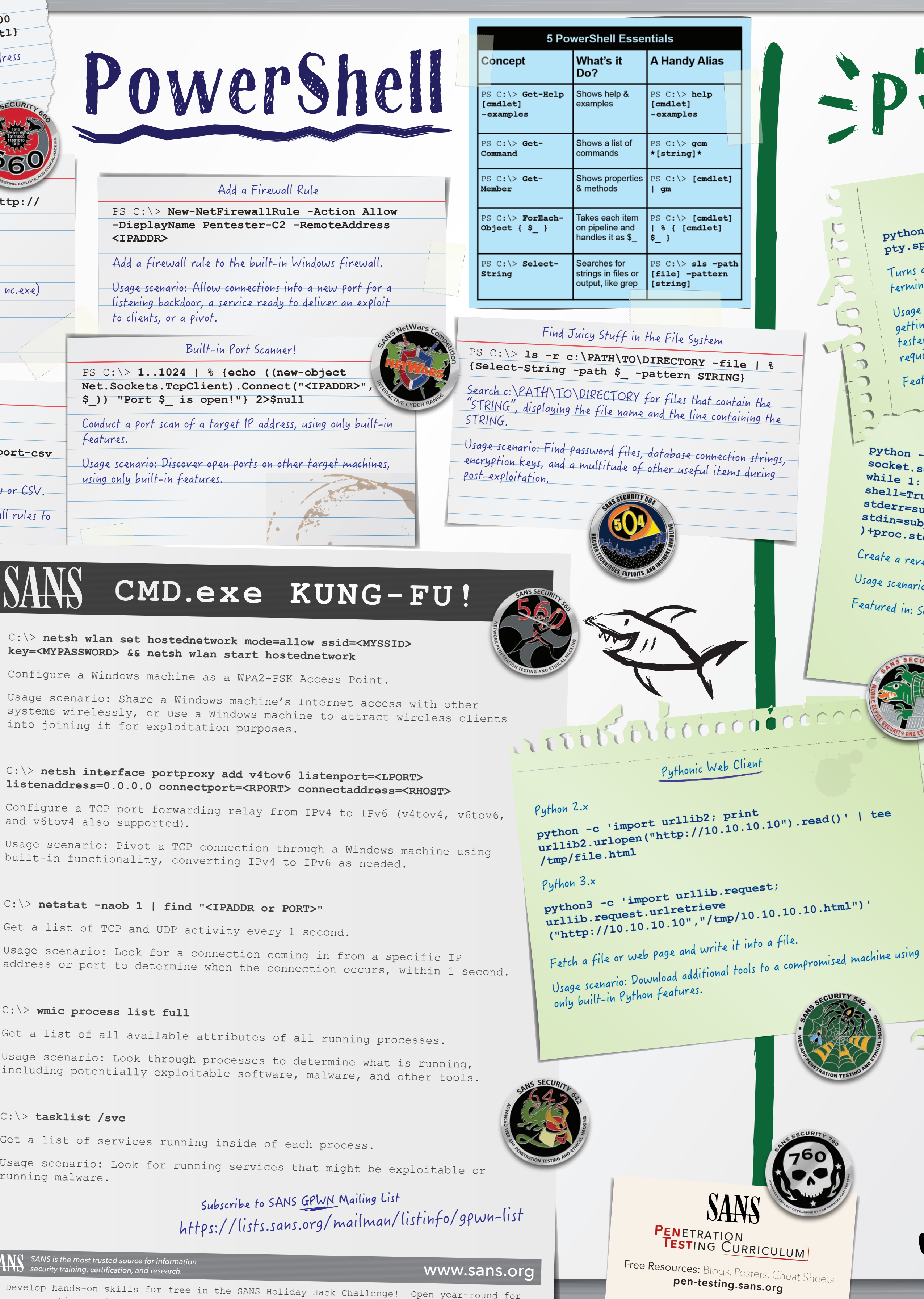

**SANSPenTest** 

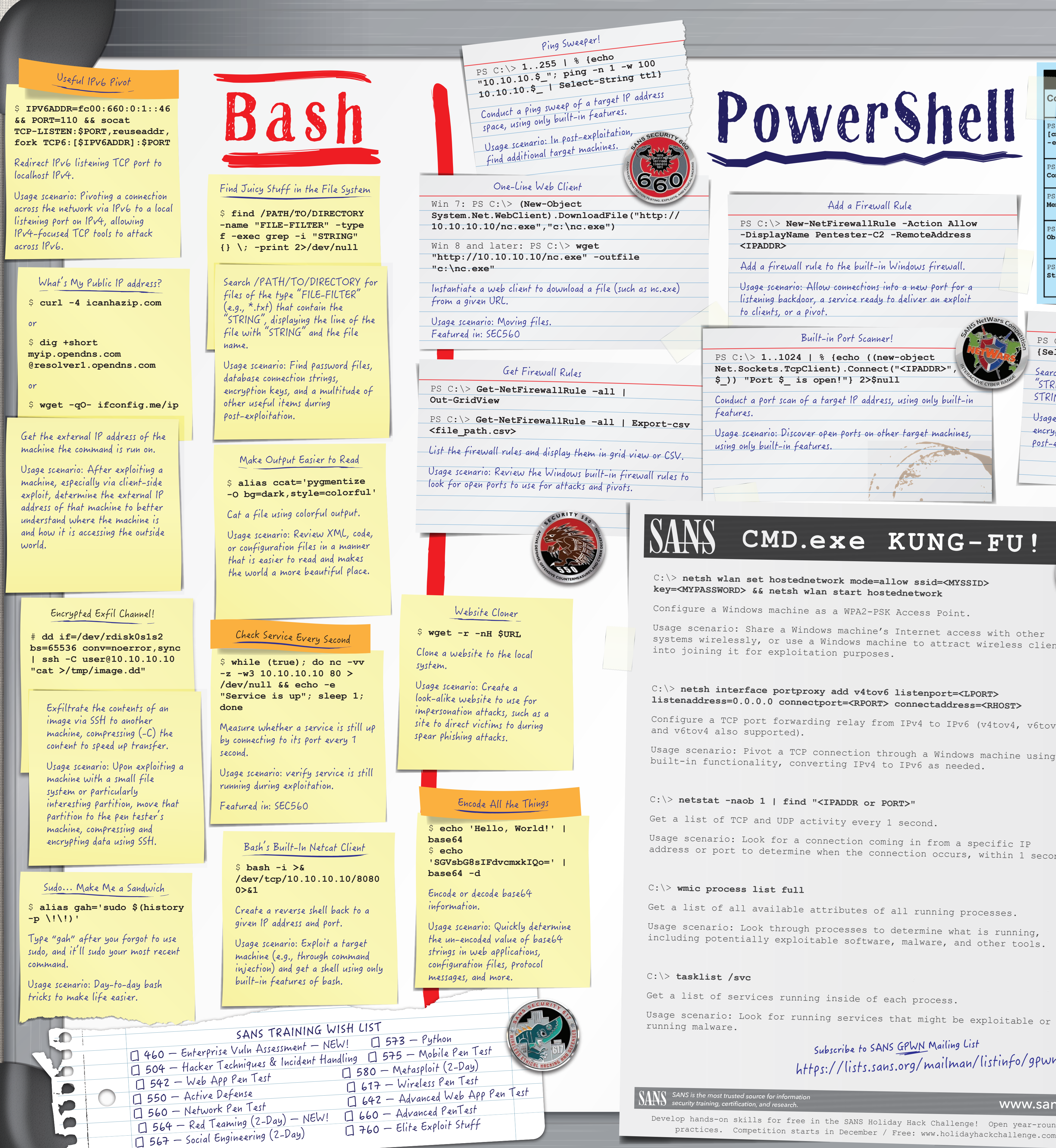

**python3 -m http.server 8000**

Invoke a web server on port 8000 and serve up the current working directory of the file system for download.

Usage scenario: Moving files.

Featured in: SEC504, SEC560

a montre de la Python Debugger

**python -m pdb <PYTHON\_FILE>** Imports and starts the Python debugger automatically.

Usage scenario: Debugging your Python-based malware for post-exploitation. Featured in: SEC573, SEC660

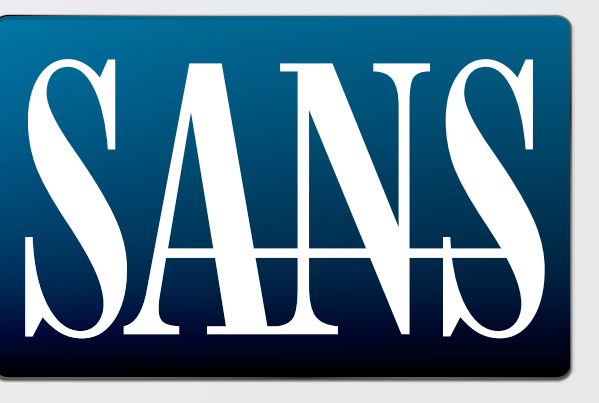

WWW.Sans.org

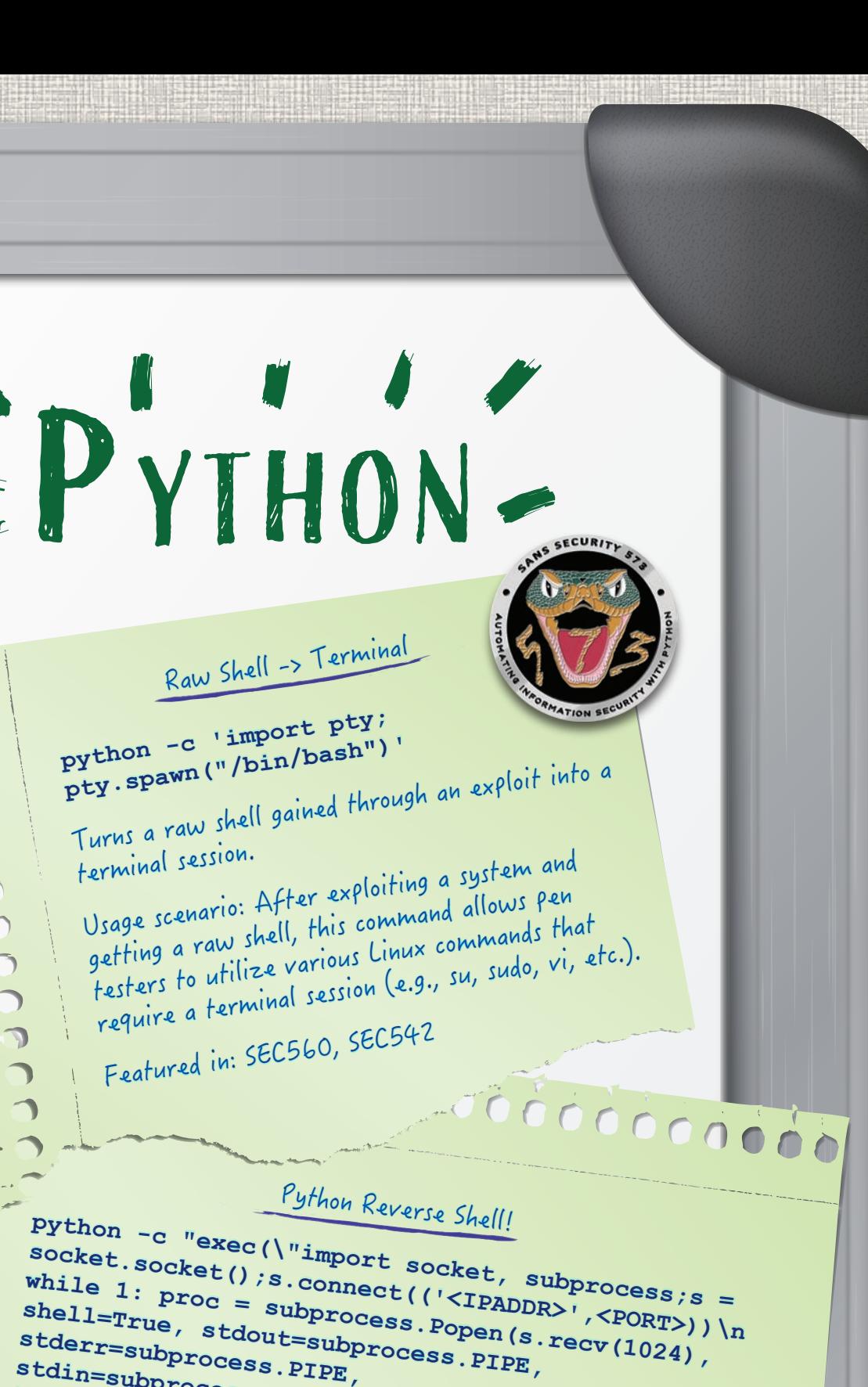

stdin=subprocess.PIPE,<br>)+proc.stderr.read())\")"<br>\feats.com

Create a reverse Netcat-like shell connection.

Turns a

 $\bigcap_{n\in\mathbb{N}}$ 

 $\Omega$  $\bigcap$ 

 $\overline{\phantom{m}}$ 

Usage scenario: Post-exploitation to create a stable shell. Featured in: SEC573

Pythonic Web Server

 $Python 2.x$